## Les Vécisions à Prendre

## [MISSROYER.COM](http://www.missroyer.com)

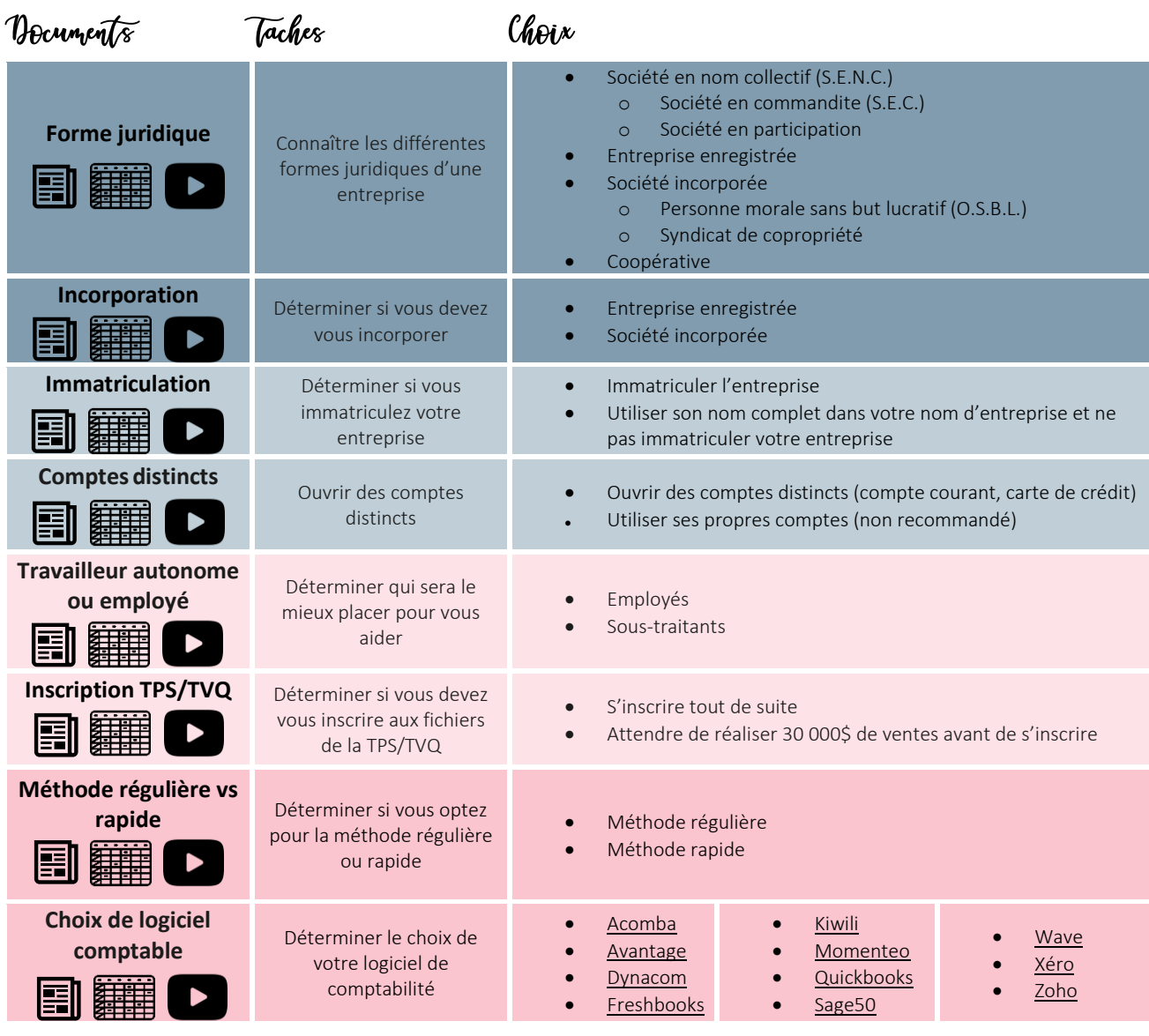

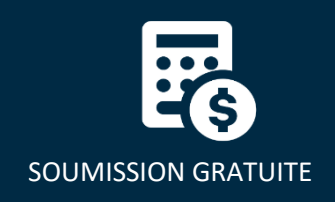

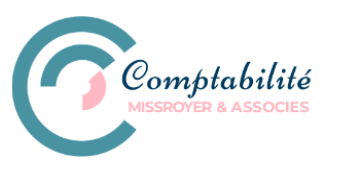

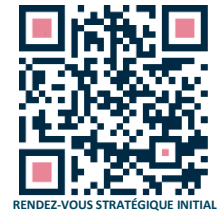

[VOTRE TEMPS, C'EST DE L'ARGENT!](https://outlook.office.com/bookwithme/user/34330a86151442059fa040c3d0199b47@administrationvg.com/meetingtype/SVRwCe7HMUGxuT6WGxi68g2?anonymous)